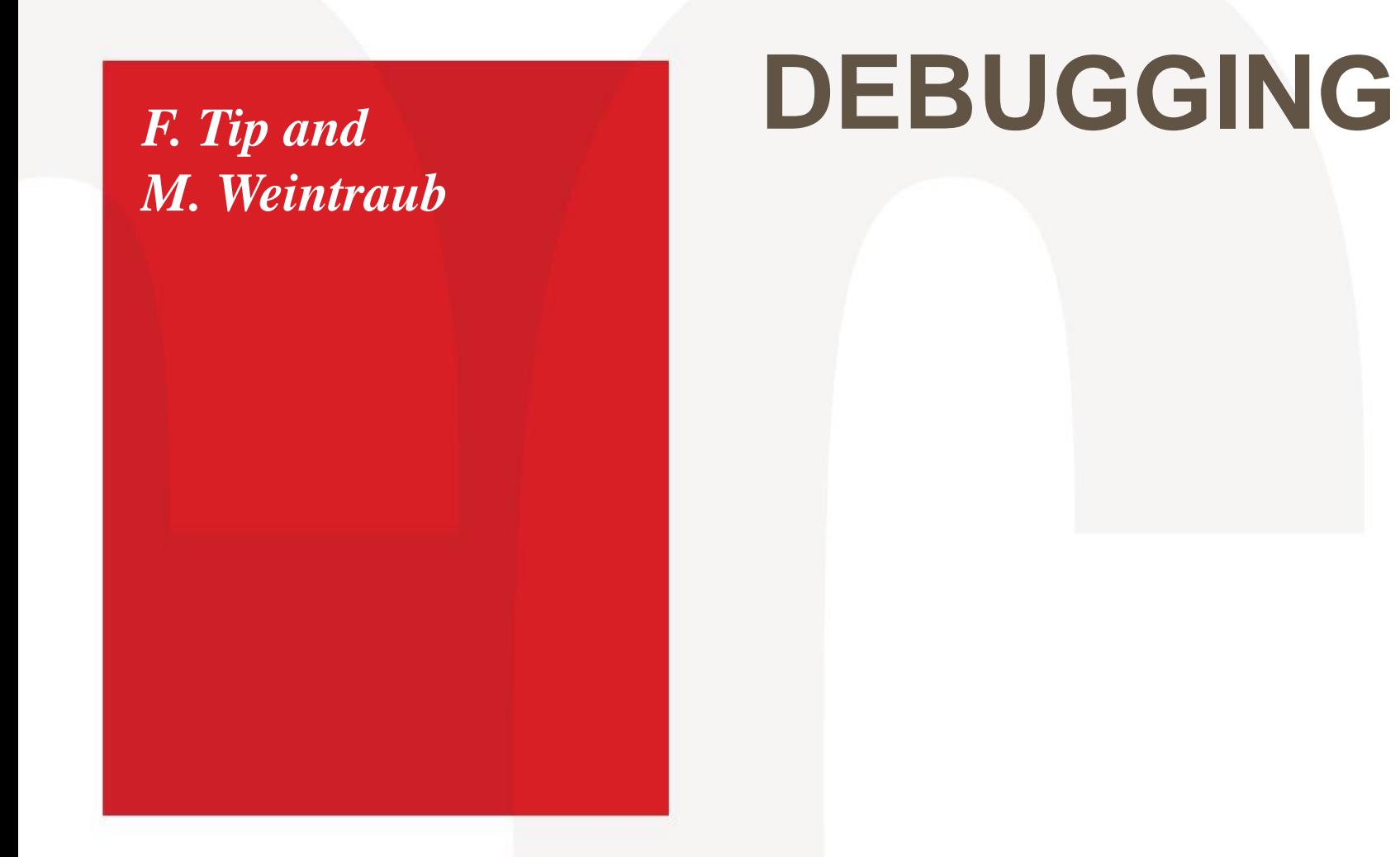

### *Thanks go to Andreas Zeller for allowing incorporation of his materials*

Northeastern University<br>College of Computer and Information Science

440 Huntington Avenue . 202 West Village H . Boston, MA 02115 . T 617.373.2462 . ccis.northeastern.edu

### **THE PROBLEM**

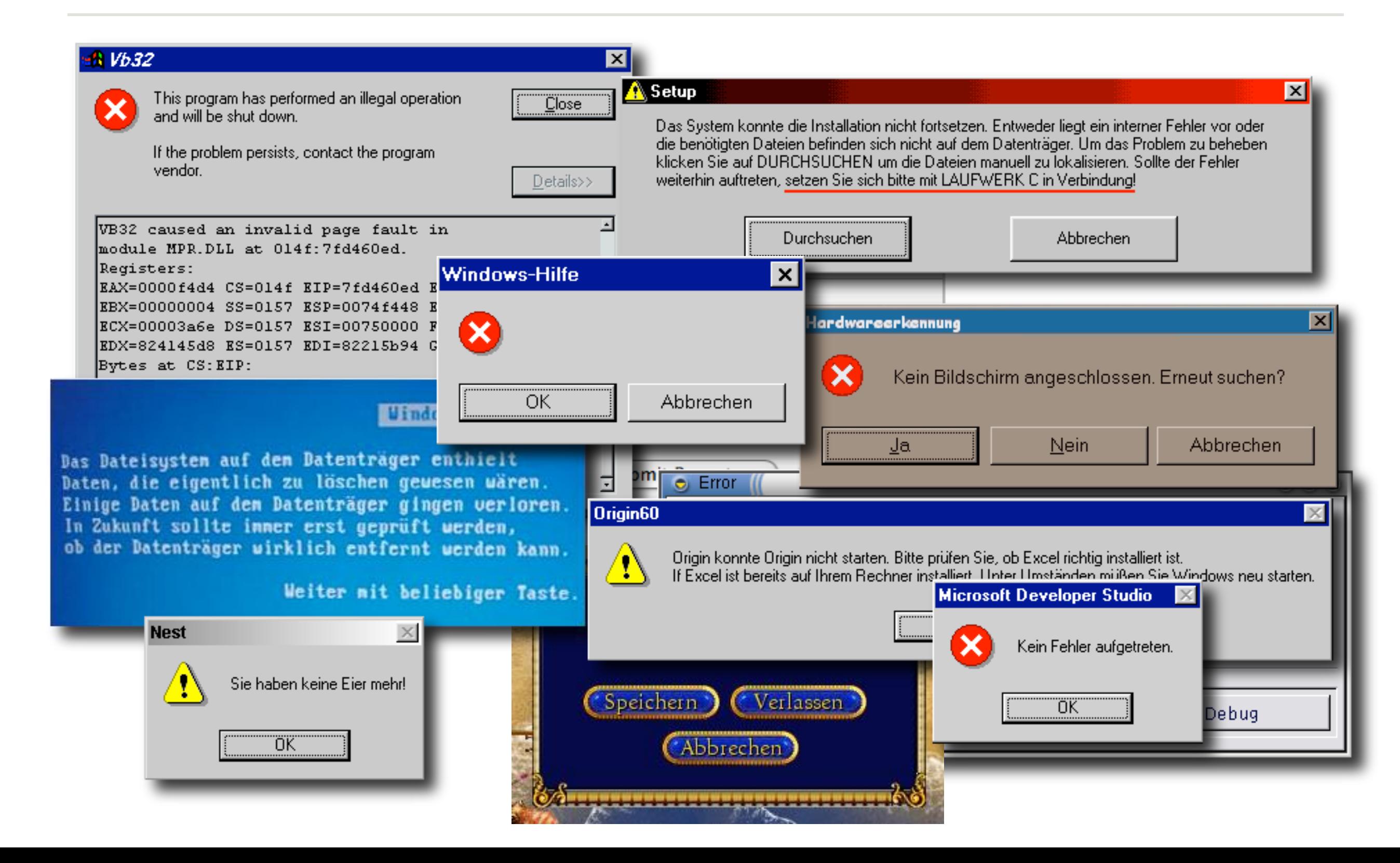

### **FACTS ON DEBUGGING**

- Software bugs cost ~\$60B per year in US
- **Improvements could reduce cost by 30%**
- Validation (including debugging) can easily eat up to 50-75% of the development time
- When debugging, some people are *three times* as efficient than others

```
\Theta\ThetaBoskoop: bug (~/tmp/bug) <zeller.zeller> - bash - 80x24 - #1
$1sbug.c
$ gcc-2.95.2 -0 bug.cgcc: Internal error: program cc1 got fatal signal 11
Segmentation fault
s II
                          I
```
### What do we do with this??

S

#### **THE DEVIL'S GUIDE TO DEBUGGING (OR, SADLY, HOW MANY APPROACH THE PROBLEM) R A F F**

• Find the defect by guessing:

**T**

**I**

- **Scatter debugging statements everywhere**
- **Try changing code until something works**
- Don't back up old versions of the code
- **Don't bother understanding what the program should do**

#### **THE DEVIL'S GUIDE TO DEBUGGING R A F F**

**T**

**I**

**C**

Don't waste time understanding the problem.

Most problems are trivial, anyway.

(and, who's going to notice besides?)

#### **THE DEVIL'S GUIDE TO DEBUGGING T R A F F**

Use the most obvious fix. **C**

**I**

Just fix what you see:

 $x = compute(y)$ 

// compute(17) is wrong – fix it

if  $(y == 17)$  // workaround

 $x = 25.15$ 

*Why bother going into compute()?*

### **HOW TO DEBUG (SOMMERVILLE 2004)**

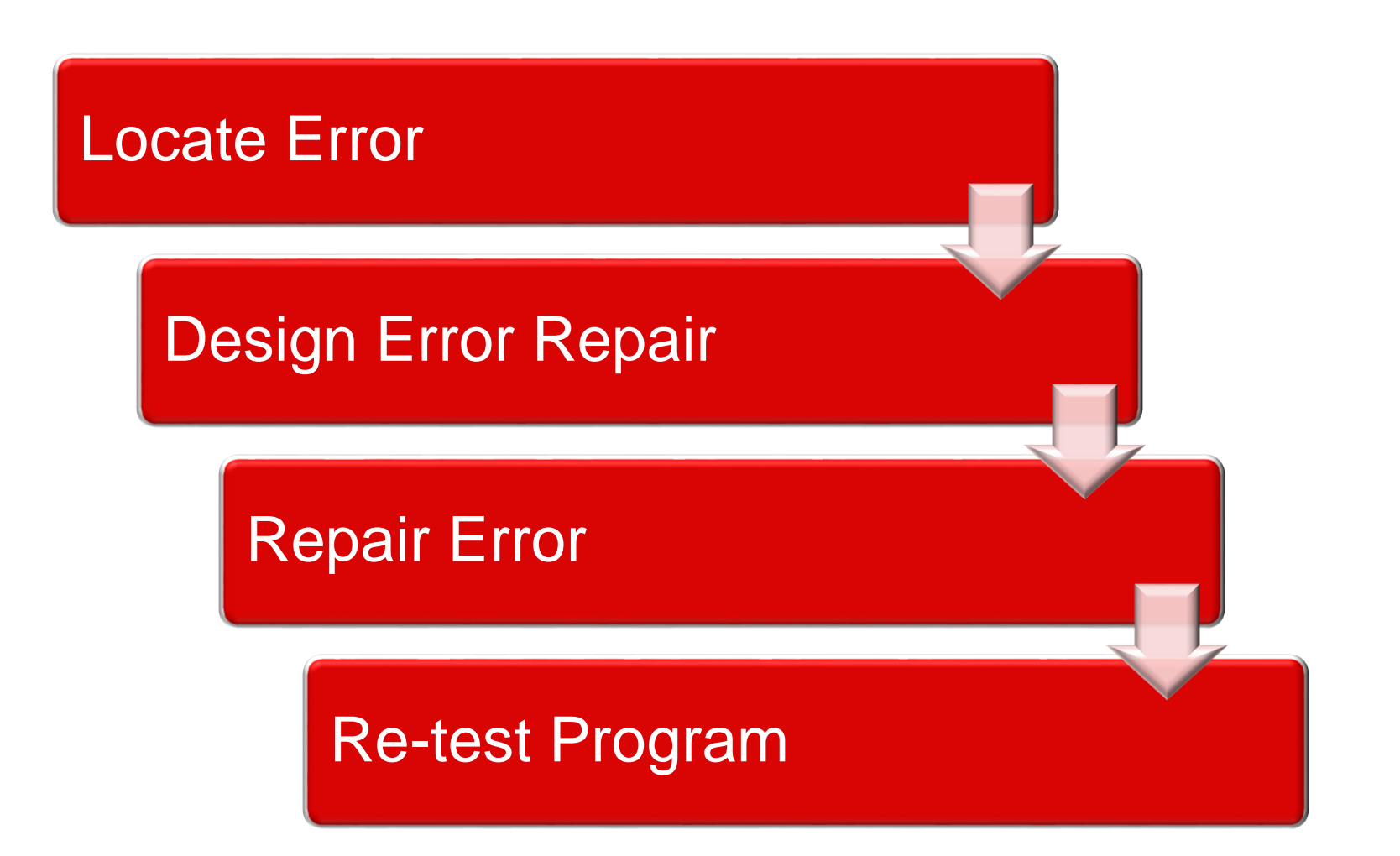

### **THE PROCESS**

- T rack the problem
- R eproduce
- A utomate
- **F** ind Origins
- **F** ocus
- I solate
- **C** orrect

### **TRACKING PROBLEMS**

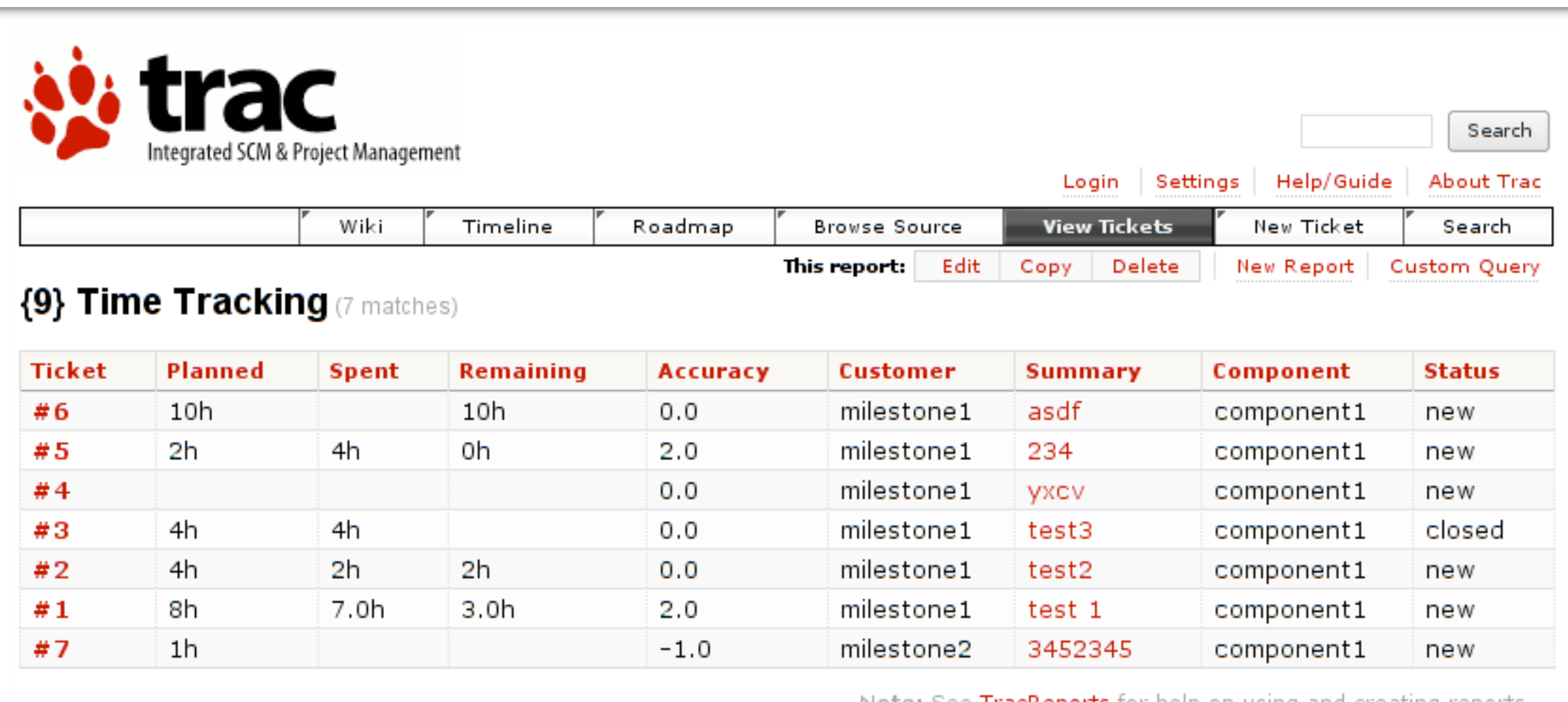

Note: See TracReports for help on using and creating reports.

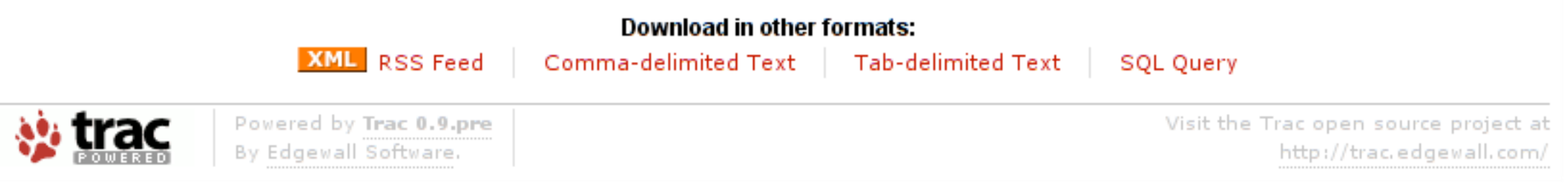

#### **TRACKING PROBLEMS T R A F F I**

- 1. Every problem gets entered into a *problem database*
- 2. The *priority* determines which problem is handled next
- 3. The product is ready when all problems are resolved

#### **PROBLEM LIFE CYCLE T R A F F I**

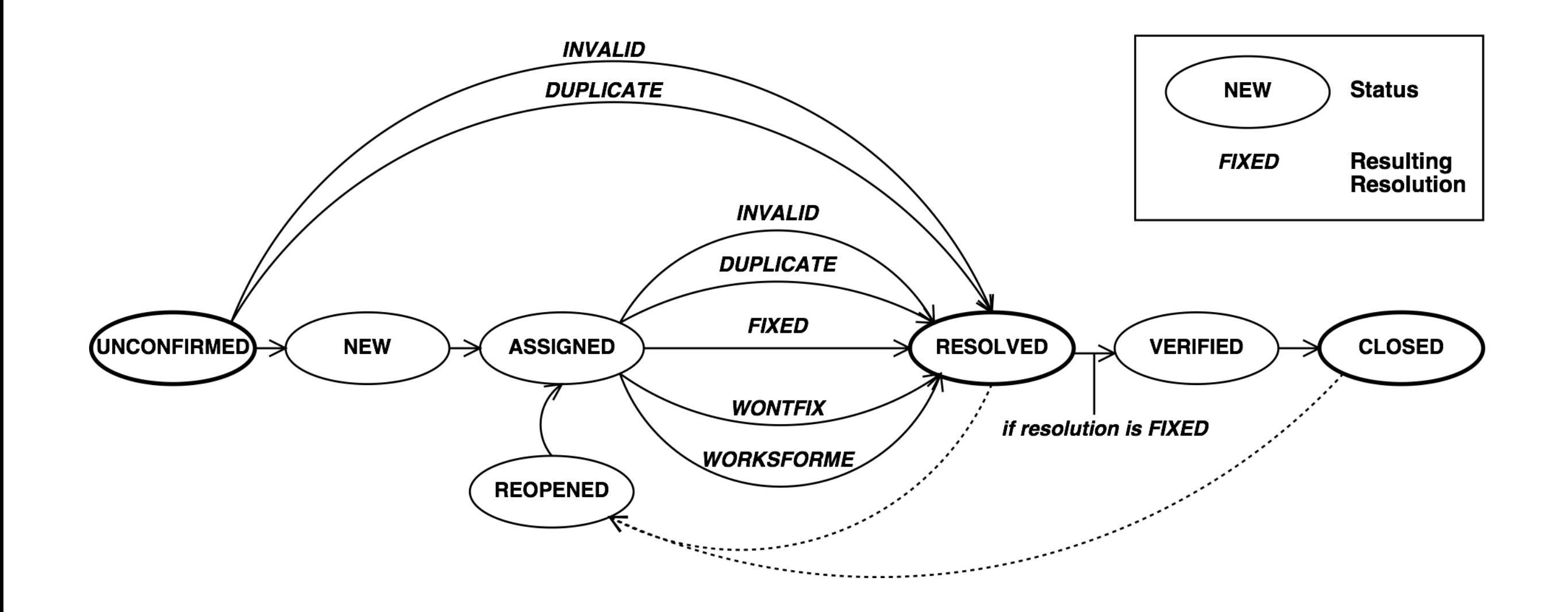

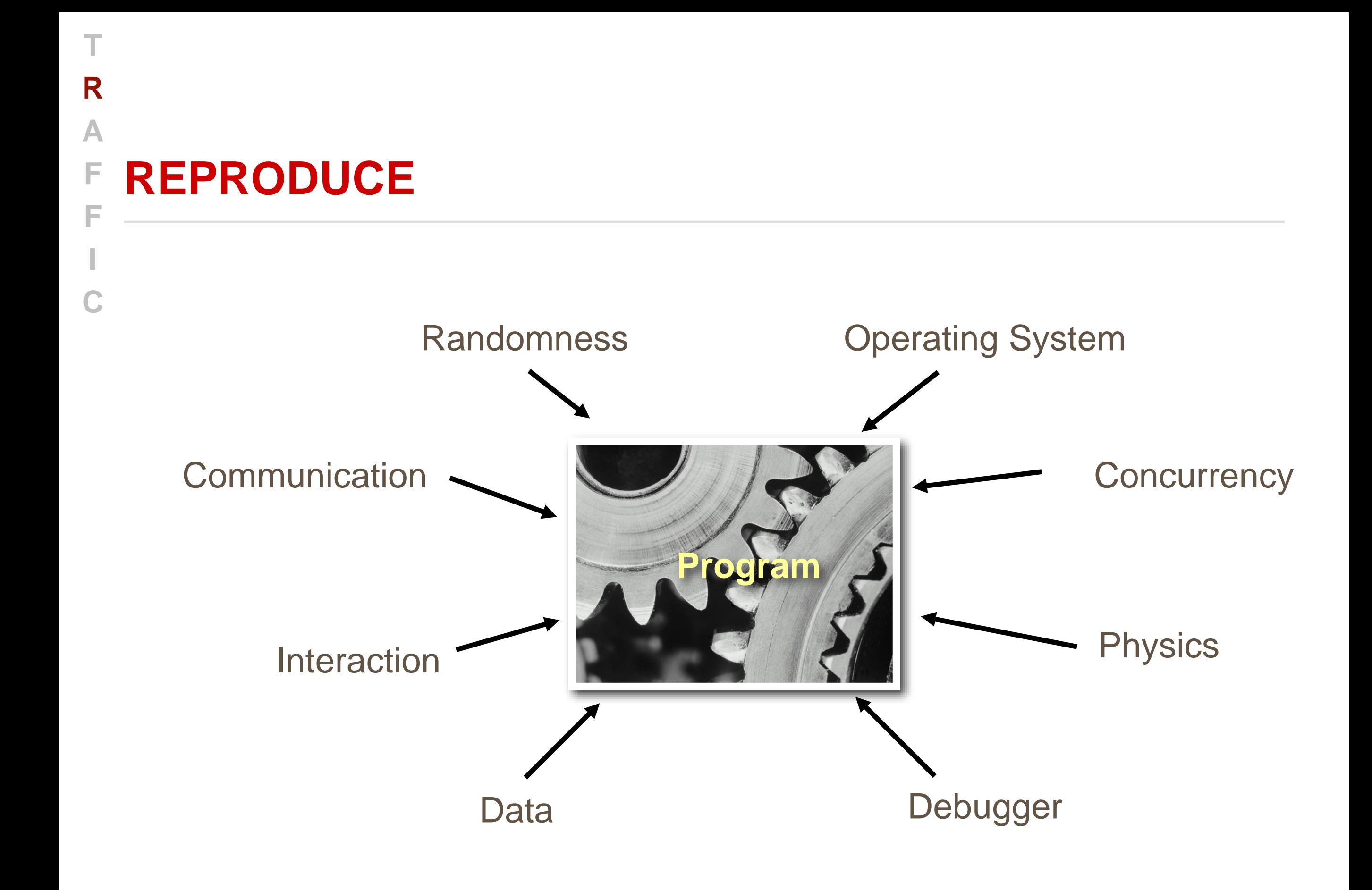

### R A F **AUTOMATE** F

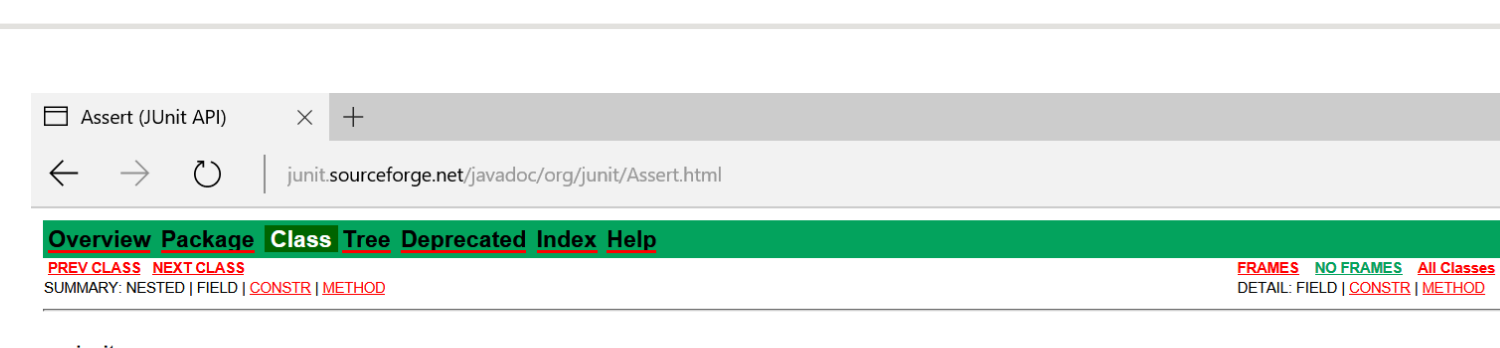

#### org.junit **Class Assert**

java.lang.Object  $L_{org.$ junit. Assert

#### public class Assert<br>extends java.lang.Object

A set of assertion methods useful for writing tests. Only failed assertions are recorded. These methods can be used directly: Assert Lassert Equals (...), however, they read better if they are referenced through static imp

 $\qquad \qquad \Box \qquad \times$ 

 $\frac{1}{2}$ 

 $\Box \mathbf{r} = \mathbb{Z} \quad \Box \quad \cdots$ 

import static org.junit.Assert.\*;

 $\ldots$ <br>assertEquals(...);

#### **See Also:**

AssertionError

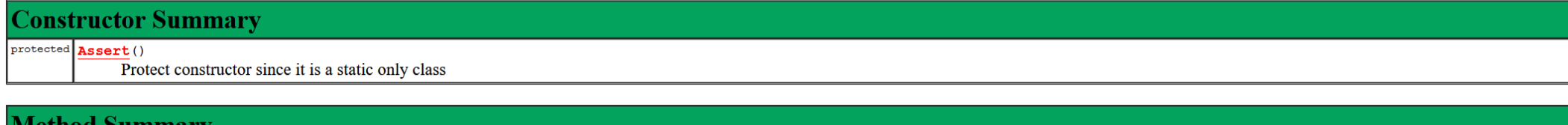

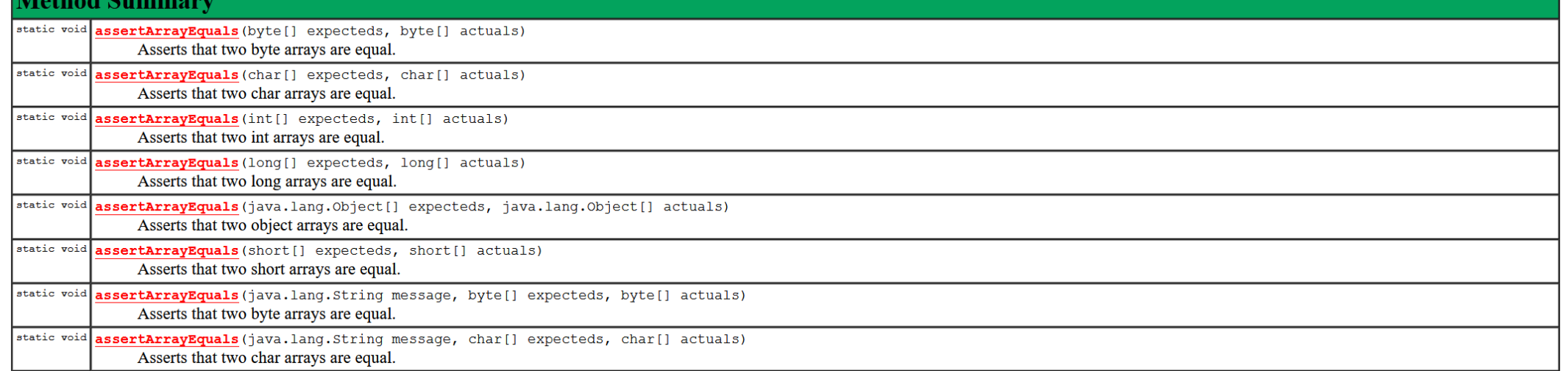

#### **AUTOMATE T R A F F**

**I**

```
// Test for host
public void testHost() {
     int noPort = -1;
     assertEquals(askigor_url.getHost(), "www.askigor.org");
      assertEquals(askigor_url.getPort(), noPort);
}
// Test for path
public void testPath() {
     assertEquals(askigor_url.getPath(), "/status.php");
}
```

```
// Test for query part
public void testQuery() {
     assertEquals(askigor_url.getQuery(), "id=sample");
}
```
#### **AUTOMATE T R A F F I**

- 1. Every problem should be *reproducible automatically*
- 2. Achieved via appropriate (unit) tests
- 3. After each change, we re-run the tests

## **FINDING ORIGINS**

- 1. The programmer creates a *defect* in the code.
- 2. When executed, the defect creates an *infection*.
- 3. The infection *propagates*.
- 4. The infection causes a *failure*.

This infection chain must be traced  $back -$  and broken.

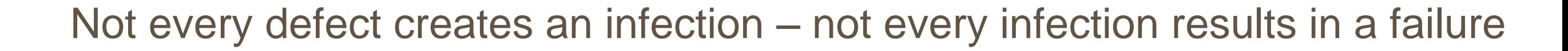

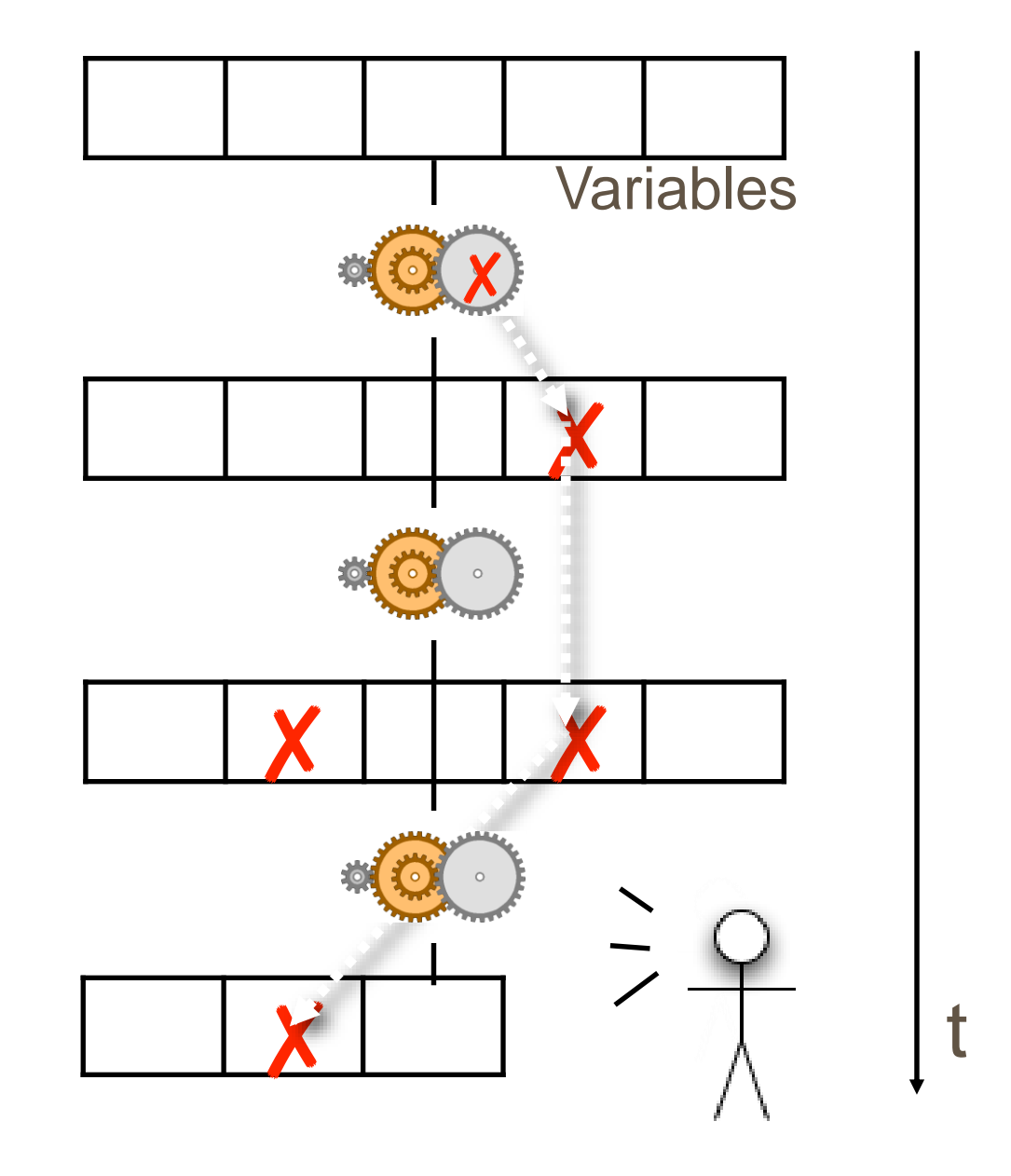

### Т R A **FINDING ORIGINS** F F

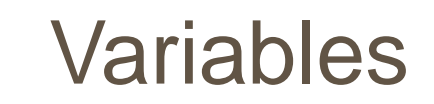

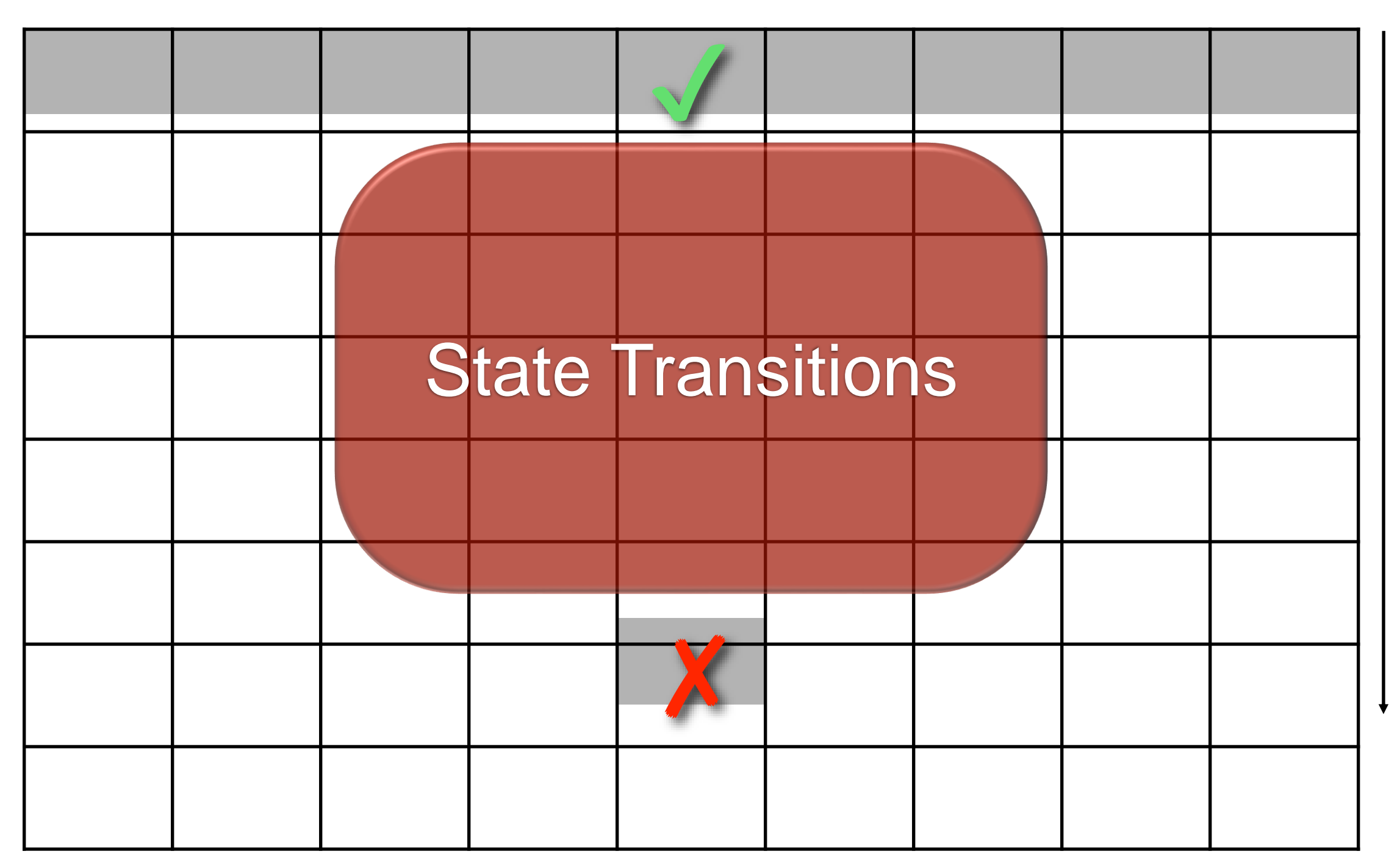

 $\mathfrak t$ 

### T R A F THE DEFECT F C

### Variables

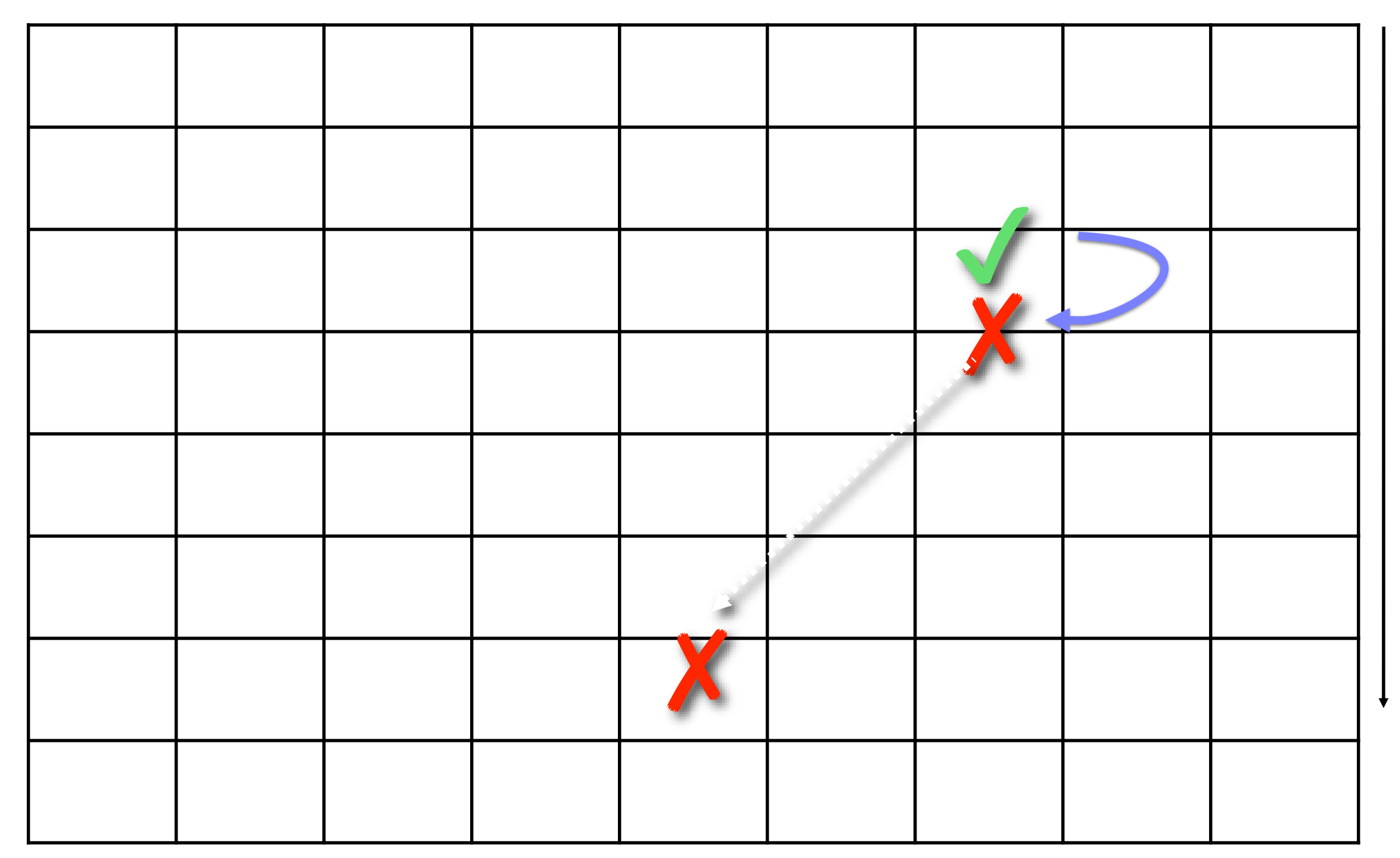

t

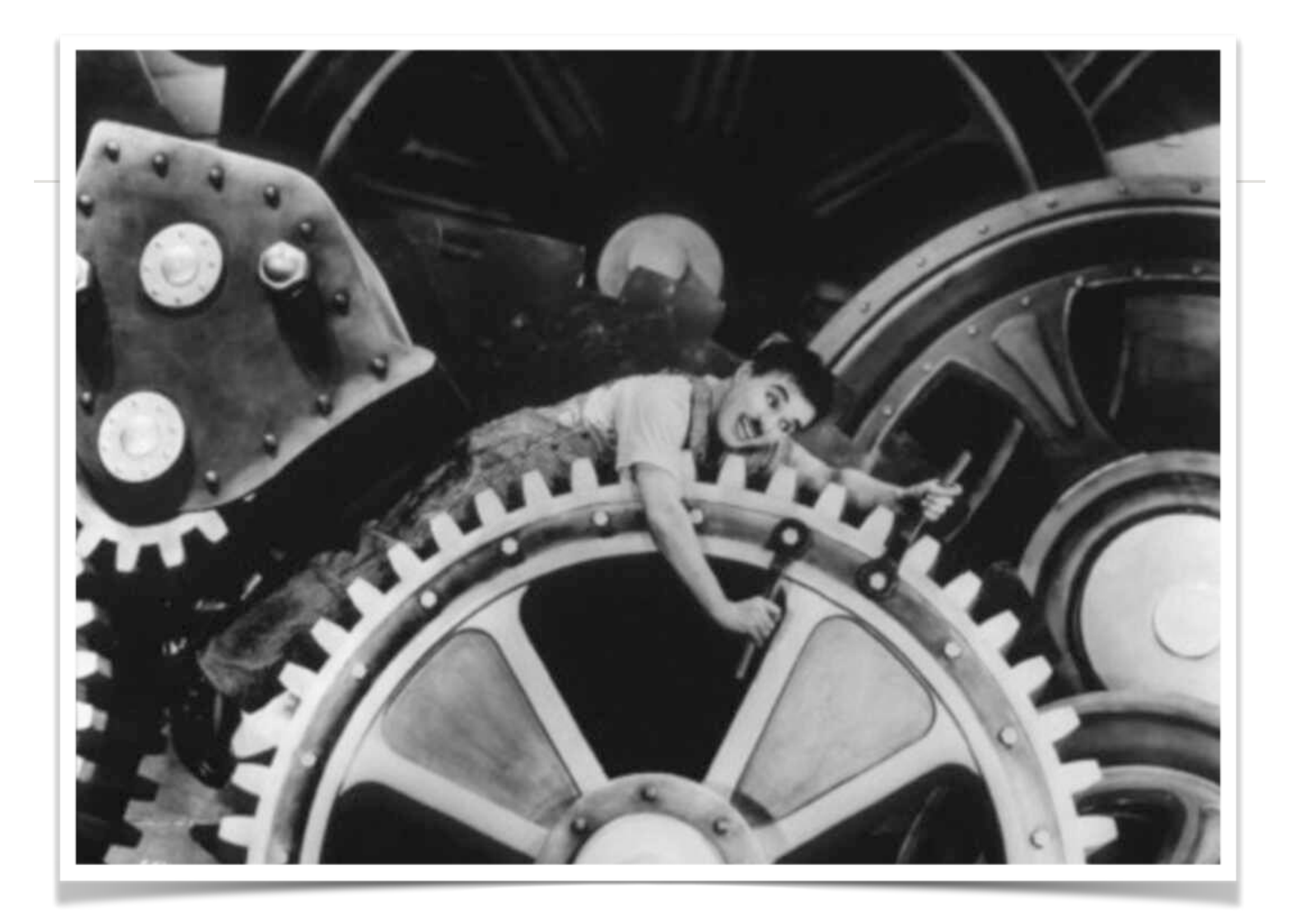

A **FINDING ORIGINS** F

- 1. We start with a known infection (say, at the failure)
- 2. We search the infection in the previous state

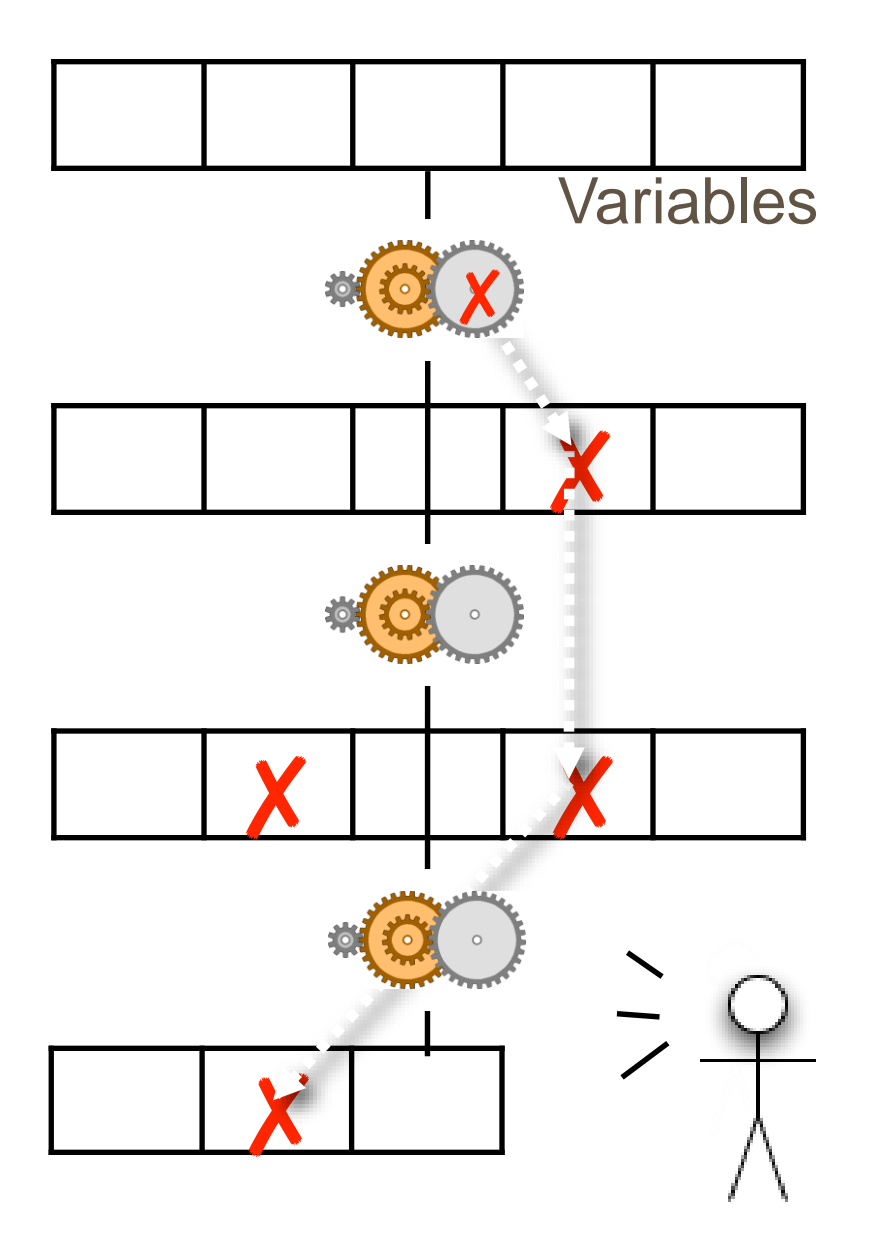

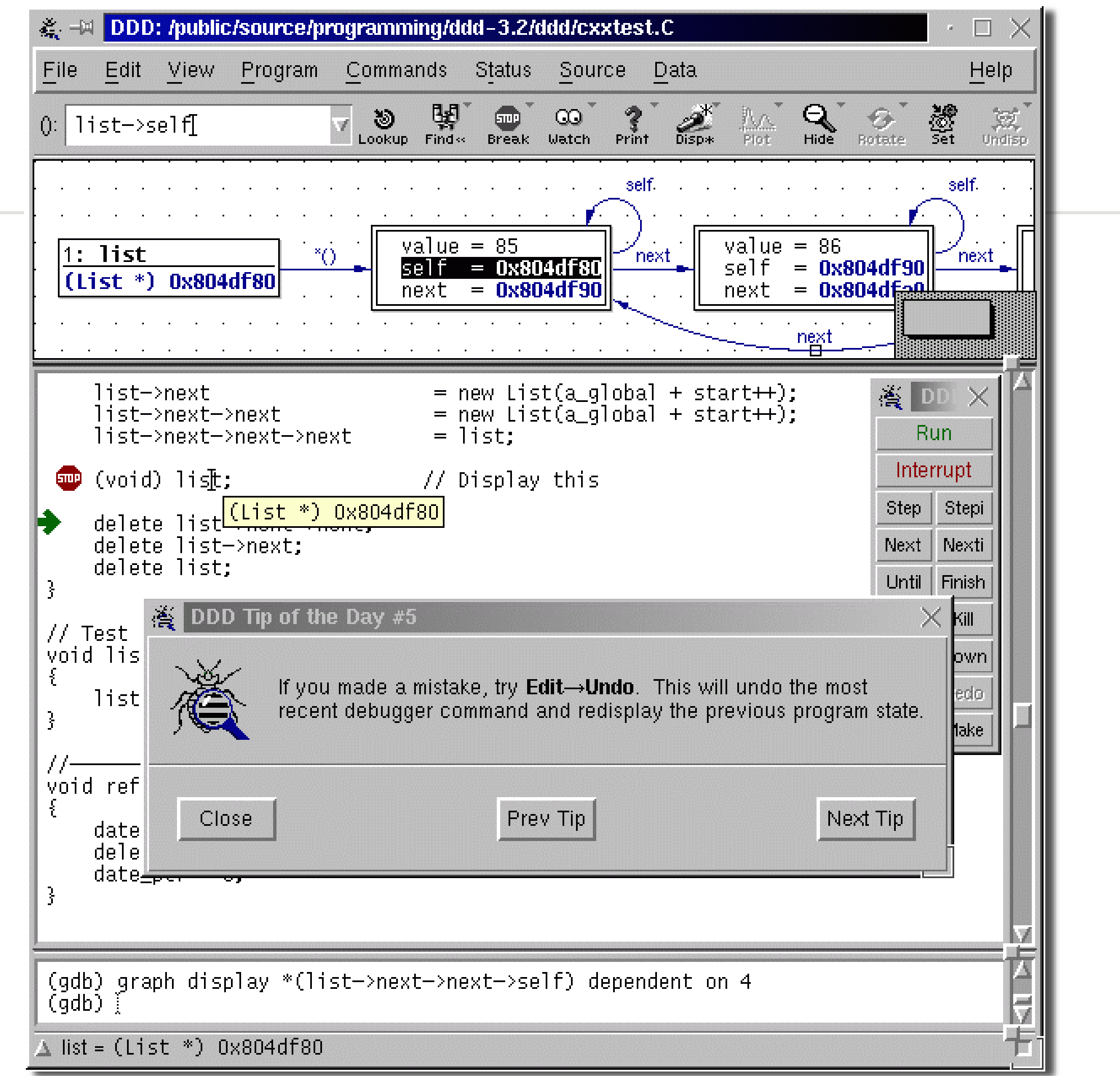

T

R

A

F

F

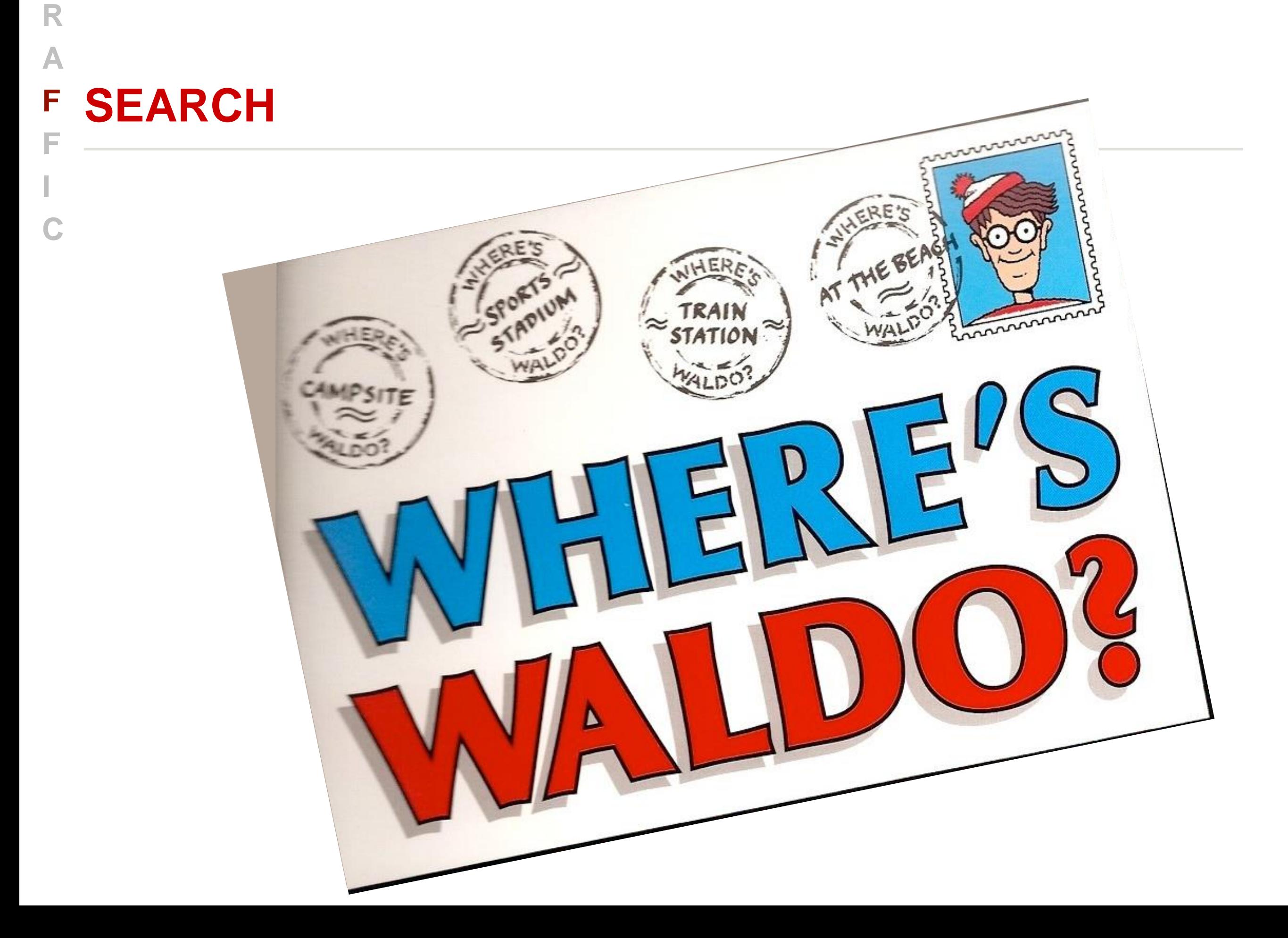

**T T**

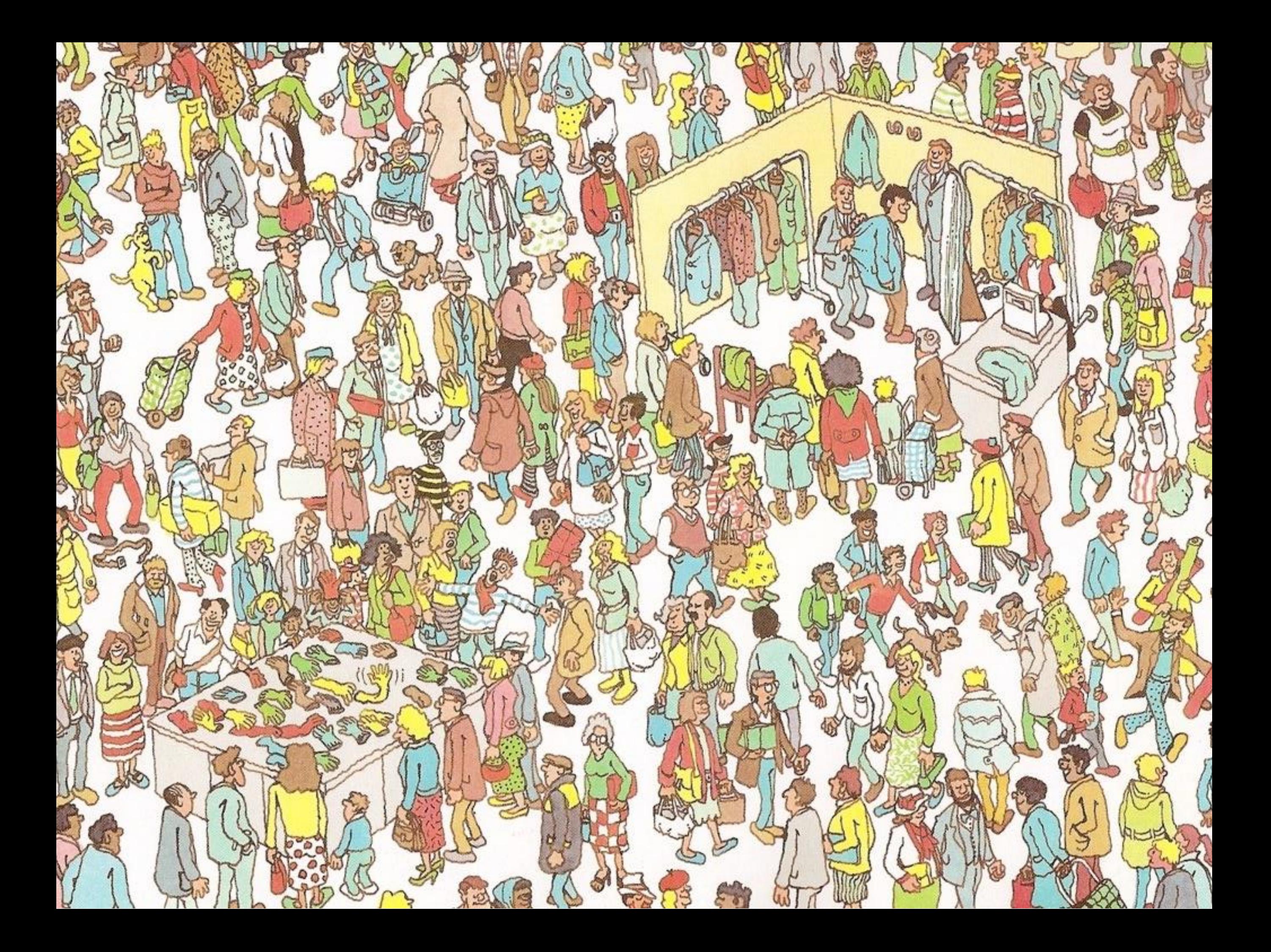

#### **FOCUS R A F F**

**T**

**I**

- During our search for infection, we focus upon locations that **C**
	- *1. Are possibly wrong* (e.g., because they were buggy before)
	- *2. Are explicitly wrong* (e.g., because they violate an *assertion*)

Assertions are the best way to find infections!

**FINDING INFECTIONS** class Time { **T R A F F I C**

…

}

```
public:
   int hour(); // 0..23
   int minutes(); // 0..59
   int seconds(); // 0..60 (incl. leap seconds)
   void set_hour(int h);
```
Every time between 00:00:00 and 23:59:60 is valid

```
FINDING ORIGINS
    bool Time::sane()
    {5}T
R
A
F
F
I
C
```

```
return (0 \le \text{hour}() \& \& \text{hour}() \le 23) \& \& \text{ncum}() \le 233(0 \leq minutes() \& \text{minutes()} \leq 59) \&(0 \leq s \leq s \leq s) && seconds() \leq 60;
}
```

```
void Time::set_hour(int h)
{5}assert (sane()); // Precondition
    …
    assert (sane()); // Postcondition
}
```

```
FINDING ORIGINS
    bool Time::sane()
    {
T
R
A
F
F
I
C
```

```
return (0 \le \text{hour}() \& \& \text{hour}() \le 23) \&(0 \leq minutes() \& \text{minutes()} \leq 59) \&(0 \leq s \leq s \leq s) && seconds() \leq 60;
}
```
sane() is the *invariant* of a Time object:

- valid *before* every public method
- **u.** valid *after* every public method

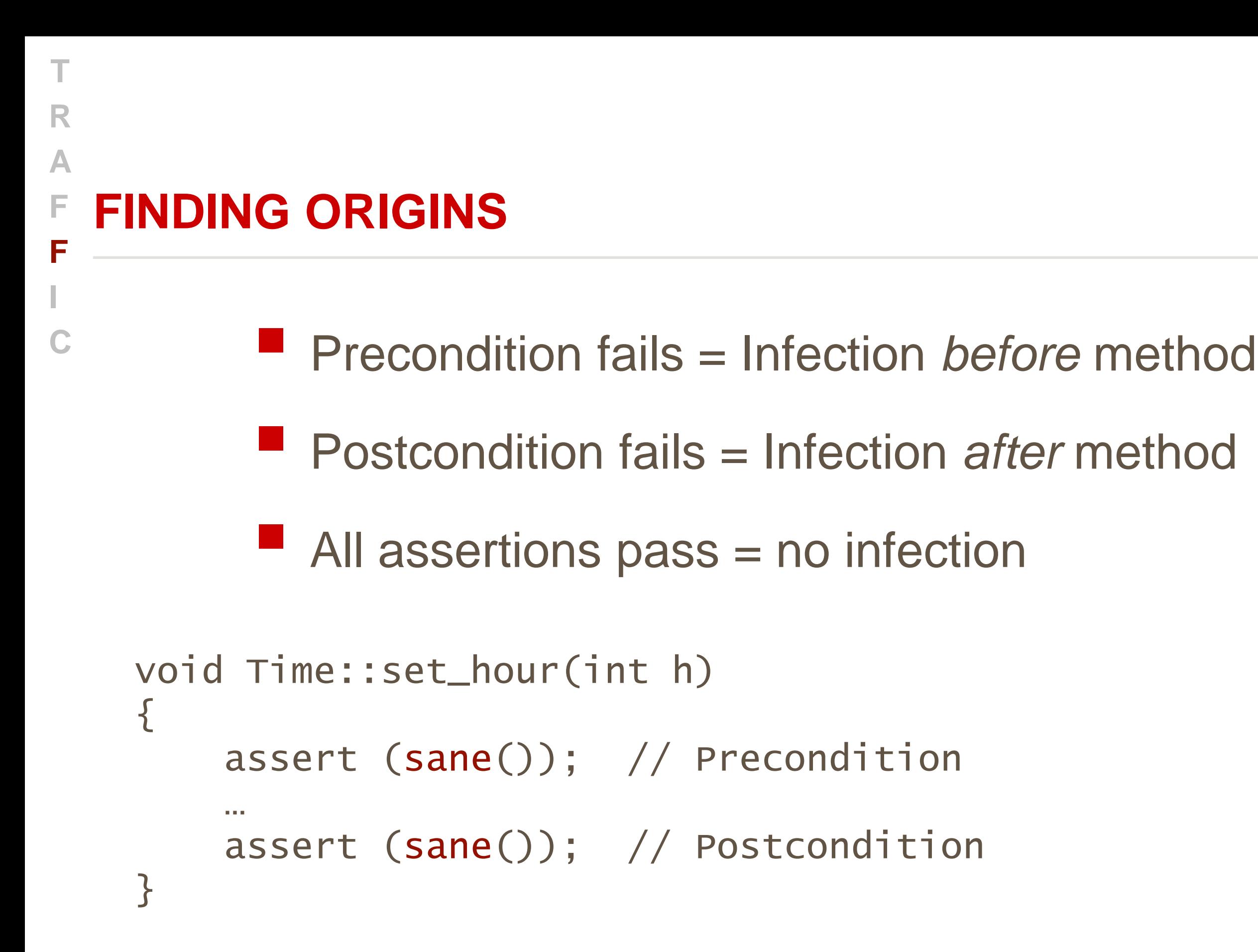

```
COMPLEX INVARIANTS
T
R
A
F
F
I
C
```

```
class RedBlackTree {
  …
  boolean sane() {
      assert (rootHasNoParent());
      assert (rootIsBlack());
      assert (redNodesHaveOnlyBlackChildren());
      assert (equalNumberOfBlackNodesOnSubtrees());
      assert (treeIsAcyclic());
      assert (parentsAreConsistent());
```

```
return true;
  }
}
```
#### A **ASSERTIONS** F F

T

R

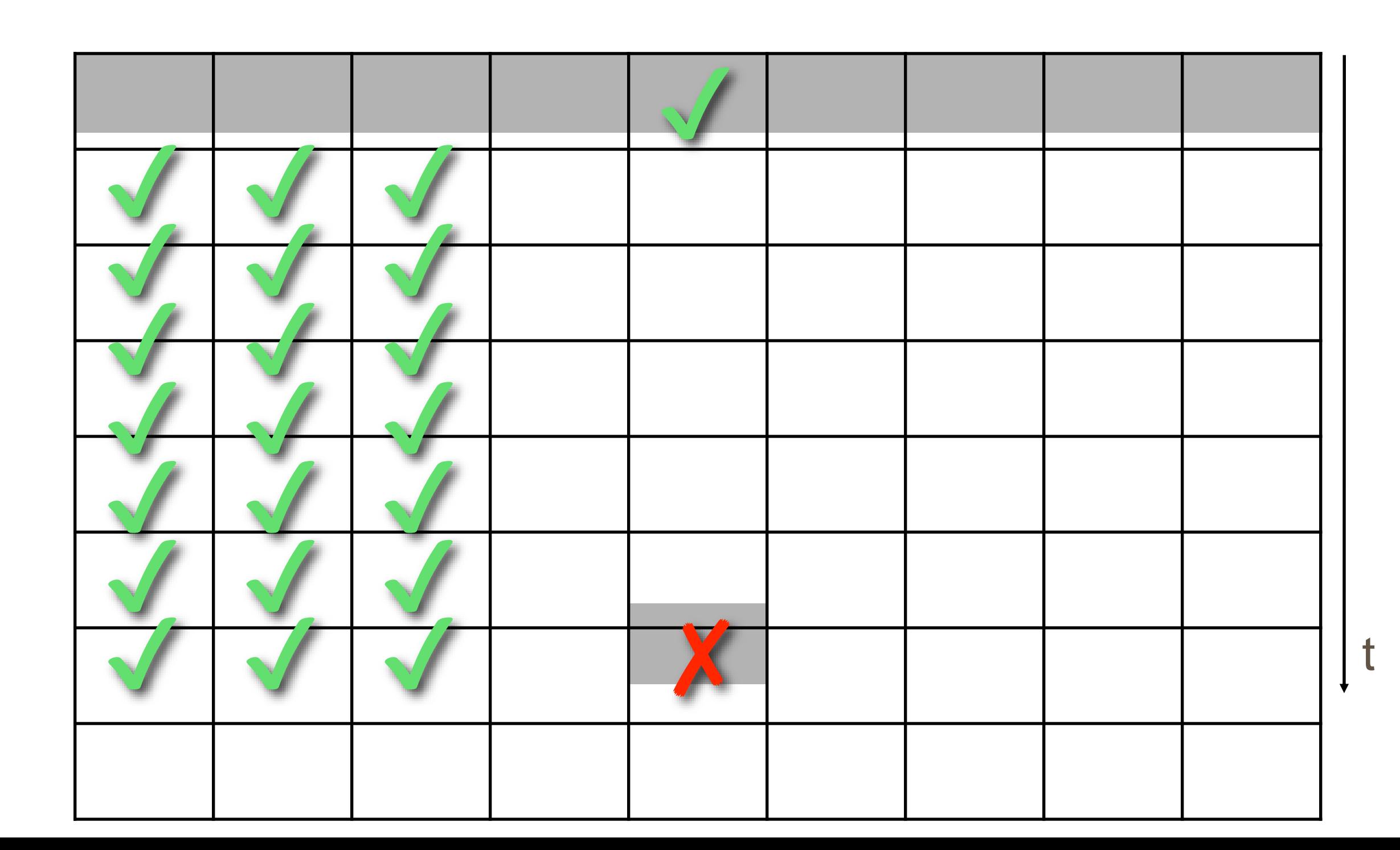

#### **FOCUSING T R A F F I**

- **All possible influences must be checked**
- **Focusing on most likely candidates**
- **EXTERGHEEP Assertions help in finding infections fast**
- **Failure causes should be** 
	- *narrowed down systematically*
	- Use *observation* and *experiments*

**C**

### **USING OBSERVATIONS BASED ON EXPERIMENTS IS THE SCIENTIFIC METHOD**

- 1. Observe some aspect of the universe.
- 2. Invent a *hypothesis* that is consistent with the observation.
- 3. Use the hypothesis to make *predictions.*
- 4. Tests the predictions by experiments or observations and modify the hypothesis.
- 5. Repeat 3 and 4 to refine the hypothesis.

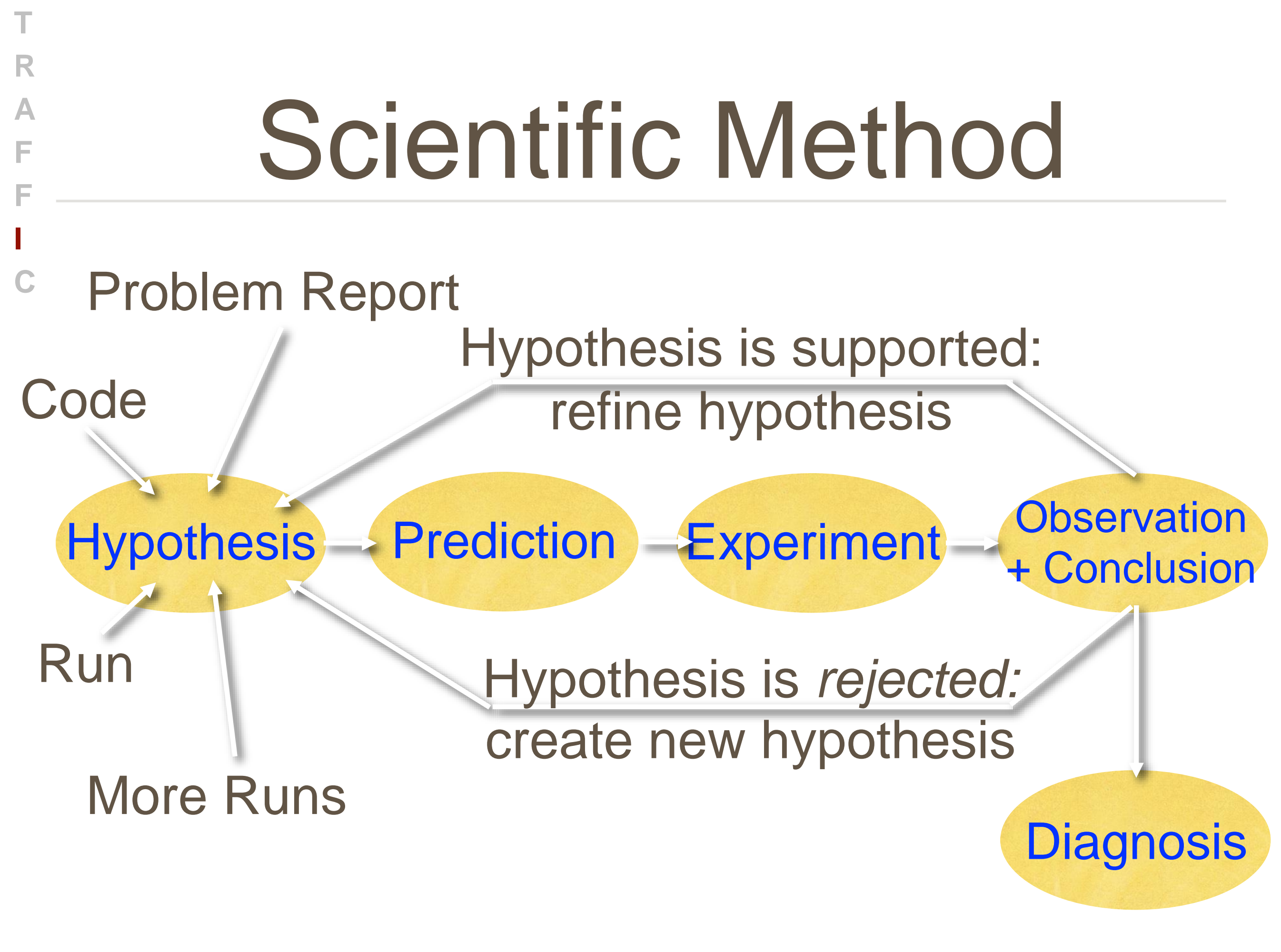

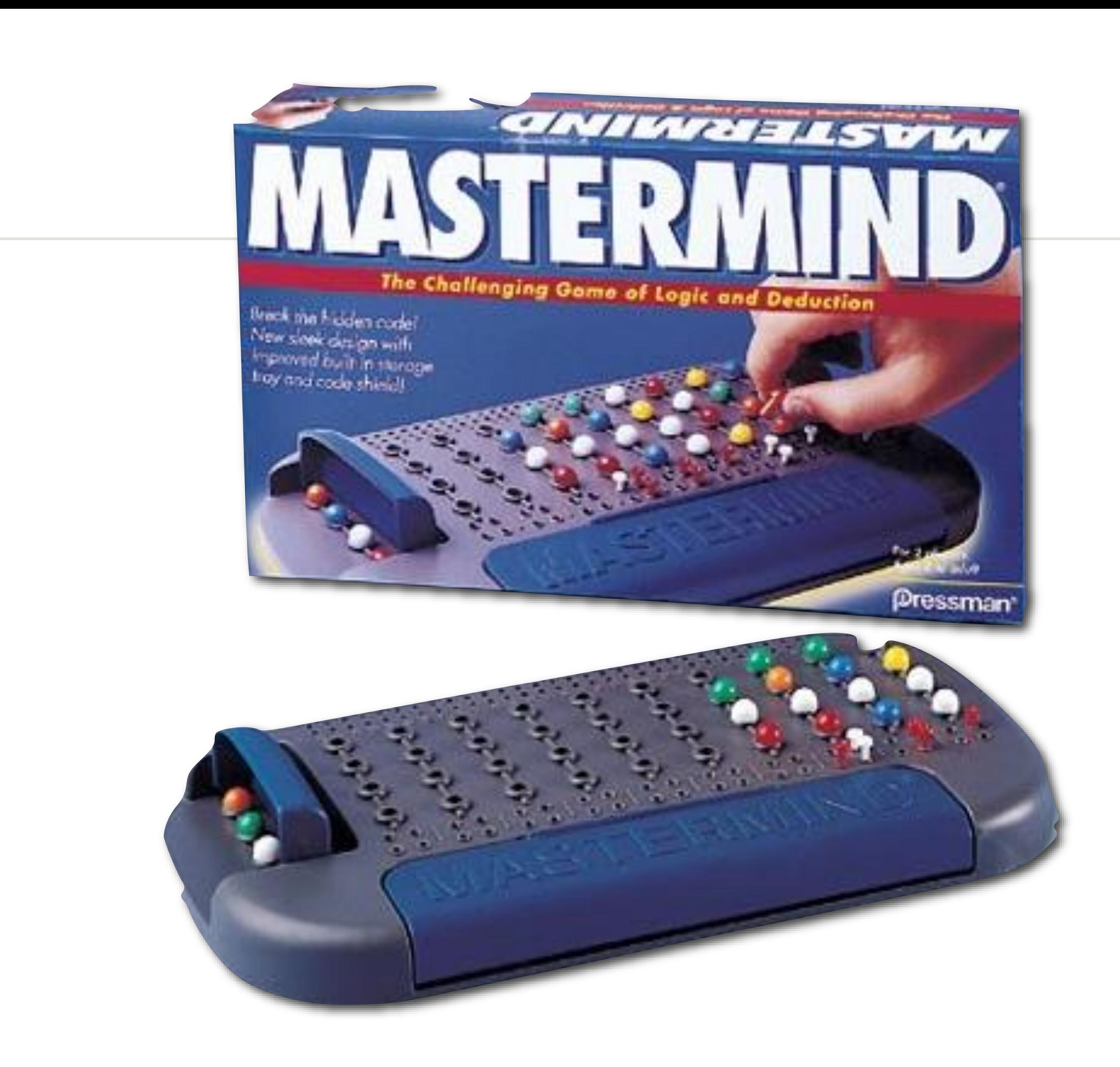

**TRAFFI**

F

F

A

T

R

## **EXPLICIT HYPOTHESES**

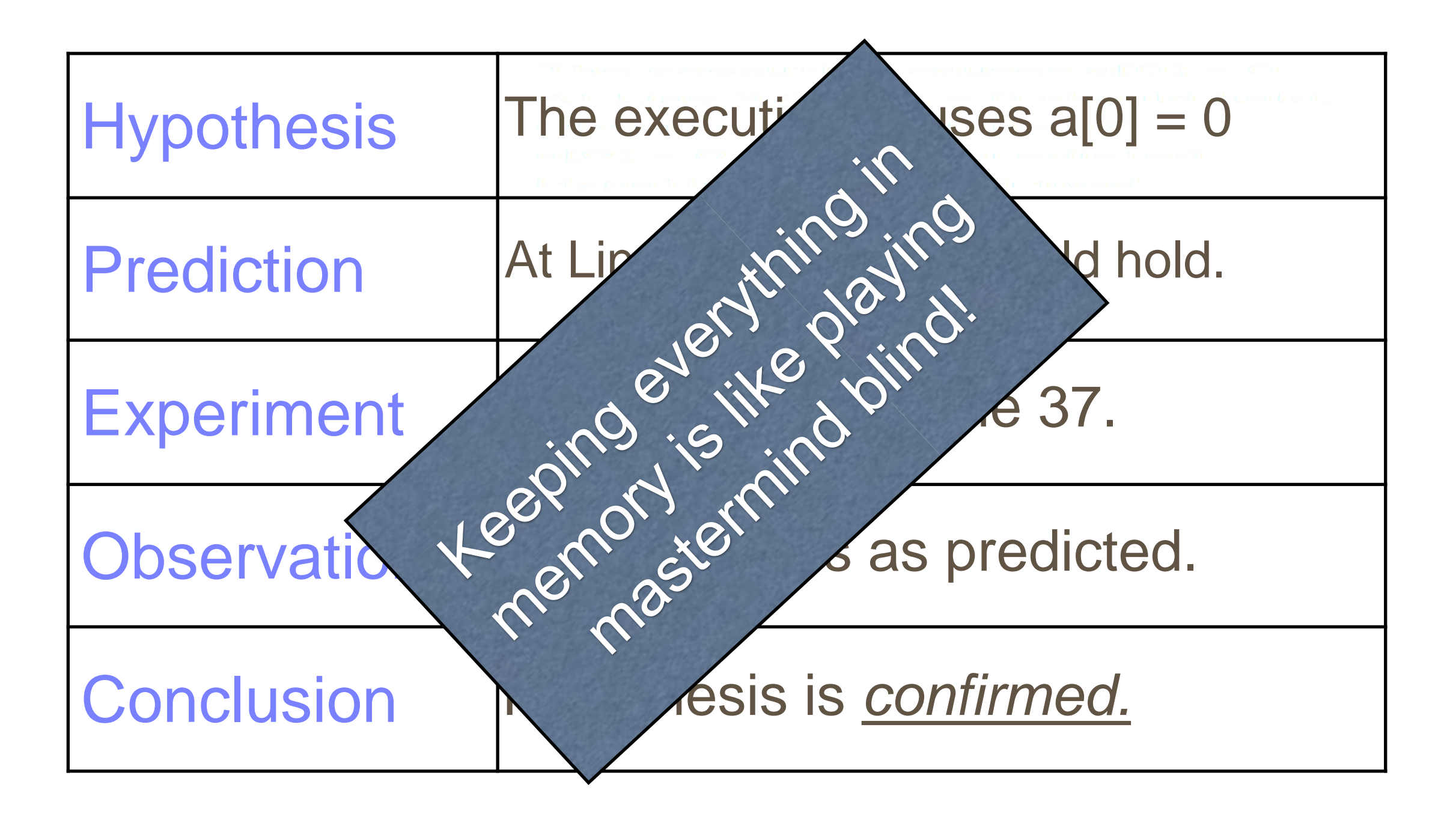

#### **T R A F F I ISOLATE**

- We repeat the search for infection origins until we found the defect
	- 1. We proceed *systematically* along the scientific method
	- *2. Explicit steps* guide the search and make it repeatable at any time

#### **CORRECTION T R A F F I**

Before correcting the defect, we must check whether the defect **C**

- actually is an *error* and
- *causes* the failure

Only when we understood both, can we correct the defect

# **SUCCESSFUL CORRECTION**

**T**

**R**

**A**

**F**

**F**

**I**

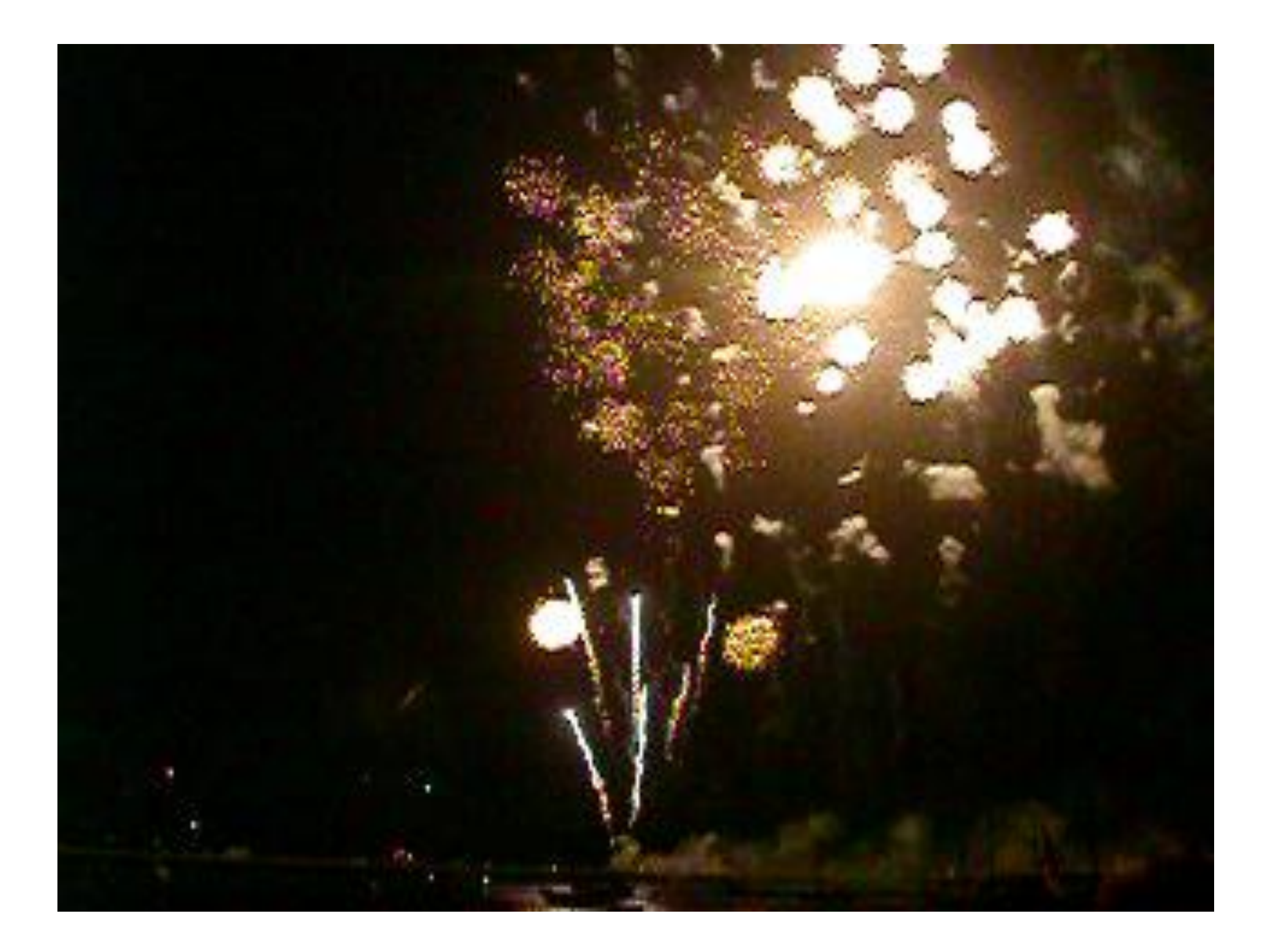

### **THE PROCESS**

- T rack the problem
- R eproduce
- A utomate
- **F** ind Origins
- **F** ocus
- I solate
- **C** orrect

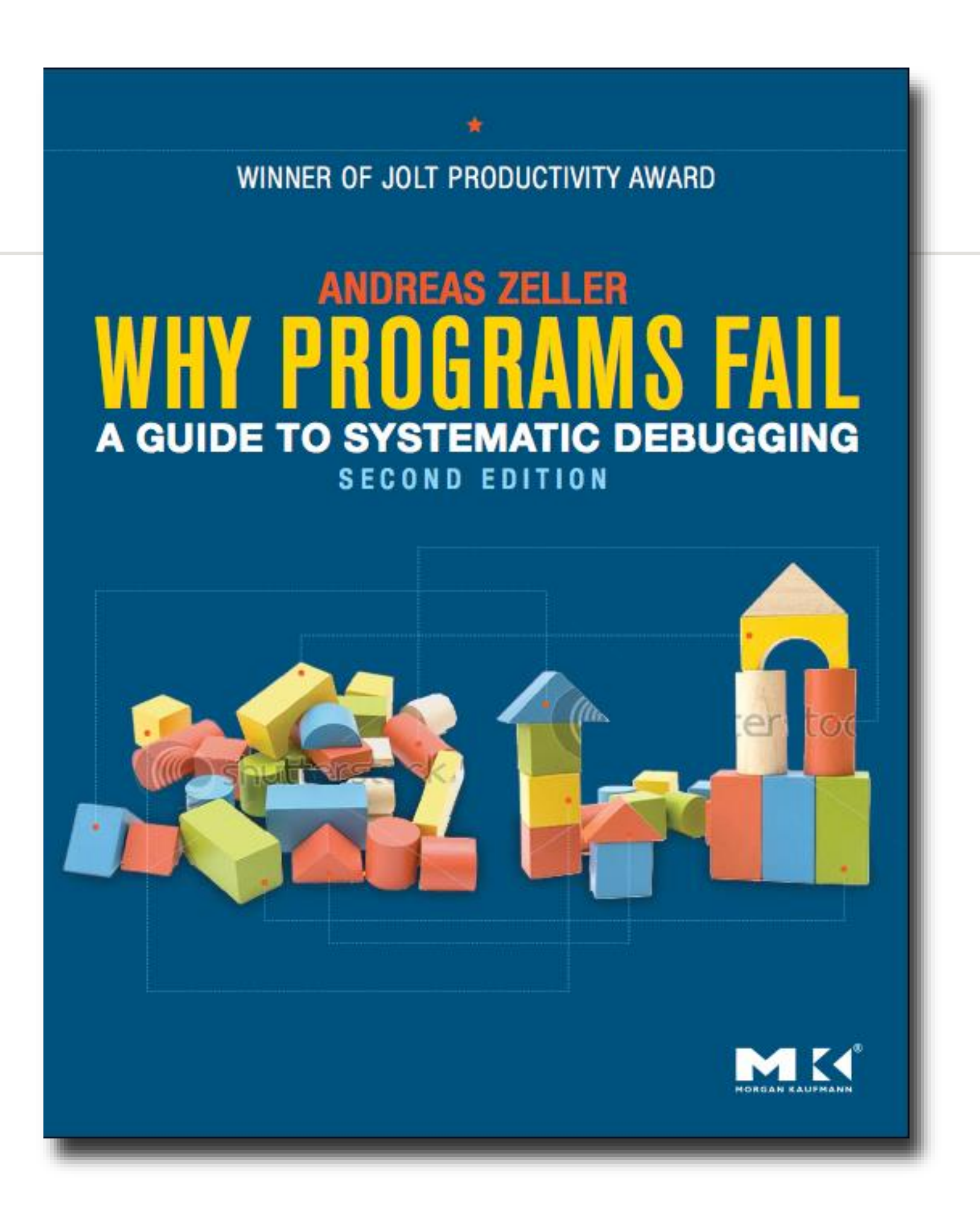

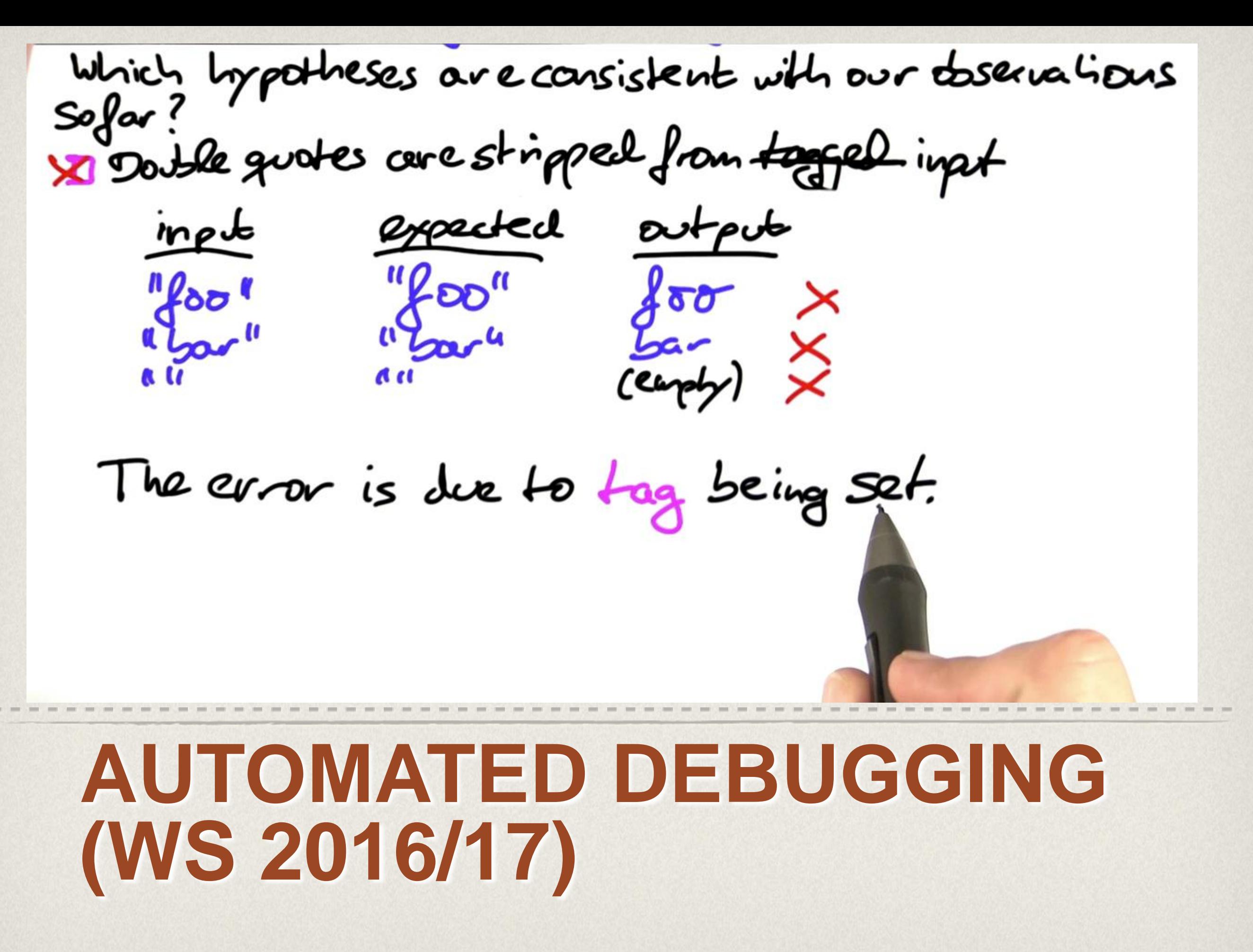